#### **Notice**

### Please do not install OS128 by the usual LCD.

OS128 is installable by the same method as free JJ OS.

Since specifications other than a main screen are the same as the free version of JJ OS, please refer to the manual of the free version. Please adjust the contrast of LCD by a DATA wheel, holding the [STOP] button.

If OS's other than OS128 are started by large LCD, it will be displayed on the upper half of a screen.

### The following mode is changed for large LCD.

MAIN, SAVE, LOAD, SLIDER, RECORD, PROGRAM, MIXER, GRID, STEP EDIT, SONG, OTHER

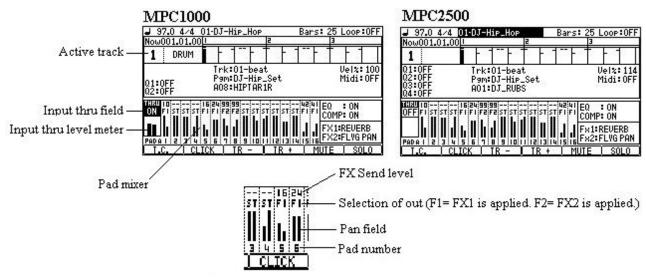

When cursor is in the pan field, set of pan can be performed by a DATA wheel.

When cursor is in the pad number field, adjustment of level can be performed by a DATA wheel.

An event cannot be edited in the grid of a main screen.

Q-link cannot be set on a main screen. (Q-link of a main screen is only a display.)

The mixer of a main screen cannot choose two or more pads.

A screen can be reversed in the "LCD Reverse" field of OTHER.

# MPC1000

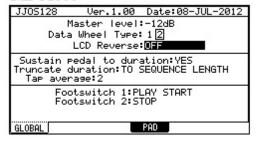

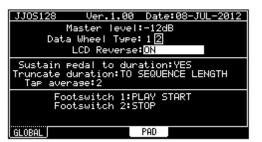

# MPC2500

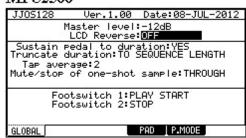

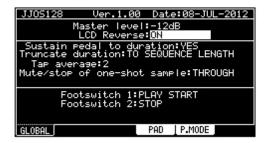